# **Бланки ответов участников ОГЭ**

## **9.1. Общая часть**

 **9.1.1.** Участники ОГЭ выполняют экзаменационные работы на бланках ОГЭ:

бланк ответов на задания с кратким ответом;

бланк ответов на задания с развернутым ответом;

дополнительный бланк ответов на задания с развернутым ответом.

**9.1.2.** В бланке ответов на задания с кратким ответом рекомендуется предусмотреть следующие поля для заполнения (регистрационная часть бланка):

дата проведения экзамена;

 код региона; код ОО; номер и буква класса (при наличии); код ППЭ; номер аудитории; подпись участника; фамилия; имя;

отчество (при наличии);

номер и серия документа, удостоверяющего личность (Приложение 2).

В верхней части бланка ответов на задания с кратким ответом необходимо разместить образец написания цифр, букв и символов.

Бланк ответов на задания с кратким ответом должен содержать поля для записи исправленных ответов на задания с кратким ответом взамен ошибочно записанных.

В случае выбора ОИВ проведения ОГЭ по химии с выполнением лабораторной работы бланк ответов на задания с кратким ответом должен содержать поля для оценивания двумя экспертами практического задания участника ОГЭ по химии.

**9.1.3.** В бланке ответов на задания с развернутым ответом и дополнительном бланке ответов на задания с развернутым ответом рекомендуется предусмотреть следующие поля для заполнения:

код региона код учебного предмета название учебного предмета.

При заполнении бланков ОГЭ необходимо соблюдать приведенные ниже правила, так как информация, внесенная в бланки, сканируется и обрабатывается с использованием специальных аппаратно-программных средств.

**9.1.4.** Все бланки ОГЭ заполняются черной гелевой или капиллярной ручкой с чернилами черного цвета.

Символ («крестик») вносится организатором в аудитории в поля «Удален с экзамена в связи с нарушением Порядка» или «Не закончил экзамен по объективным причинам» бланка ответов для заданий с кратким ответом при необходимости. Символ («крестик») не должен быть слишком толстым. Если ручка оставляет слишком толстую линию, то вместо крестика в поле нужно провести только одну диагональ квадрата (любую).

Участник экзамена должен изображать каждую цифру и букву во всех заполняемых полях бланков, тщательно копируя образец ее написания из строки с образцами написания символов. Небрежное написание символов может привести к тому, что при автоматизированной обработке символ может быть распознан неправильно.

Каждое поле в бланках заполняется, начиная с первой позиции (в том числе и поля для занесения фамилии, имени и отчества участника экзамена). Если участник экзамена не имеет информации для заполнения какого-то конкретного поля, он должен оставить его пустым (не делать прочерков).

Категорически запрещается:

делать в полях бланков, вне полей бланков или в полях, заполненных типографским способом, какие-либо записи и (или) пометки, не относящиеся к содержанию полей бланков;

использовать для заполнения бланков иные письменные принадлежности, средства для исправления внесенной в бланки информации (корректирующую жидкость, ластик и др.).

### **9.2. Ответы на задания с кратким ответом**

Краткий ответ записывается слева направо от номера задания, начиная с первой позиции. Каждый символ записывается в отдельную ячейку.

Ответ на задание с кратким ответом нужно записать в такой форме, в которой требуется в инструкции к данному заданию, размещенной в КИМ перед соответствующим заданием или группой заданий.

Краткий ответ в соответствии с инструкцией к заданию может быть записан только в виде:

слова или словосочетания;

одного целого числа или комбинации букв и цифр;

десятичной дроби (с использованием цифр, запятой и знака «минус» при необходимости), если в инструкции по выполнению задания указано, что ответ можно дать в виде десятичной дроби;

перечисления требуемых в задании пунктов, разделенных запятыми, если в инструкции к заданию указано, что в ответе элементы необходимо перечислить через запятую (ответ записывается справа от номера соответствующего задания).

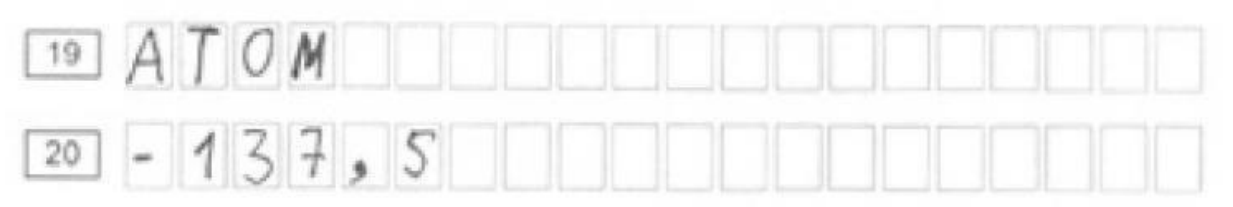

#### **9.3. Замена ошибочных ответов**

Для замены внесенного в бланк ответов на задания с кратким ответом ответа нужно в соответствующих полях замены проставить номер задания, ответ на который следует исправить, и записать новое значение верного ответа на указанное задание.

В случае если в области замены ошибочных ответов на задания с кратким ответом будет заполнено поле для номера задания, а новый ответ не внесен, то для оценивания будет использоваться пустой ответ (т.е. задание будет засчитано невыполненным). Поэтому, в случае неправильного указания номера задания в области замены ошибочных ответов, неправильный номер задания следует зачеркнуть.

Ниже приведен пример замены.

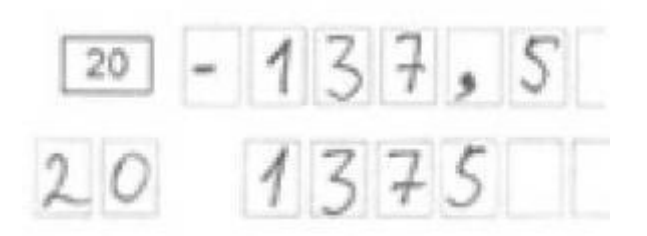

# **9.4. Заполнение бланка ответов на задания с развернутым ответом**

При недостатке места для ответов на лицевой стороне бланка ответов на задания с развернутым ответом участник ОГЭ должен продолжить записи на оборотной стороне бланка, сделав в нижней части области ответов лицевой стороны бланка запись «смотри на обороте». При остатке свободного места на бланке ответов на задания с развернутым ответом организатор в аудитории при сборе экзаменационных материалов должен поставить английскую букву «Z» в данной области, заполнив все свободное место.

# **9.5. Заполнение дополнительного бланка ответов на задания с развернутым ответом**

При недостатке места для ответов на основном бланке ответов на задания с развернутым ответом участник ОГЭ должен продолжить записи на дополнительном бланке ответов на задания с развернутым ответом, выдаваемом организатором в аудитории по требованию участника ОГЭ в случае, когда в области ответов основного бланка ответов на задания с развернутым ответом не осталось места. При этом организаторы фиксируют связь номеров основного и дополнительного бланков ответов в специальных полях бланков в соответствии с технологией проведения ГИА, принятой в субъекте Российской Федерации.